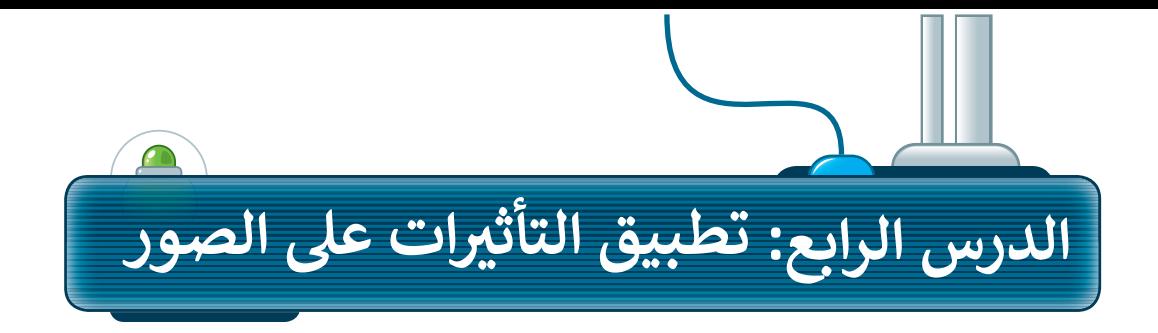

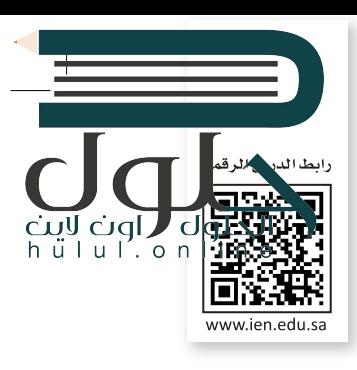

يمكنك زيادة الإضاءة وإضفاء المزيد من الحيوية على صورك بتطبيق بعض التأثيرات المختلفة لتغيير؛ السطوع وتعديل الألوان.

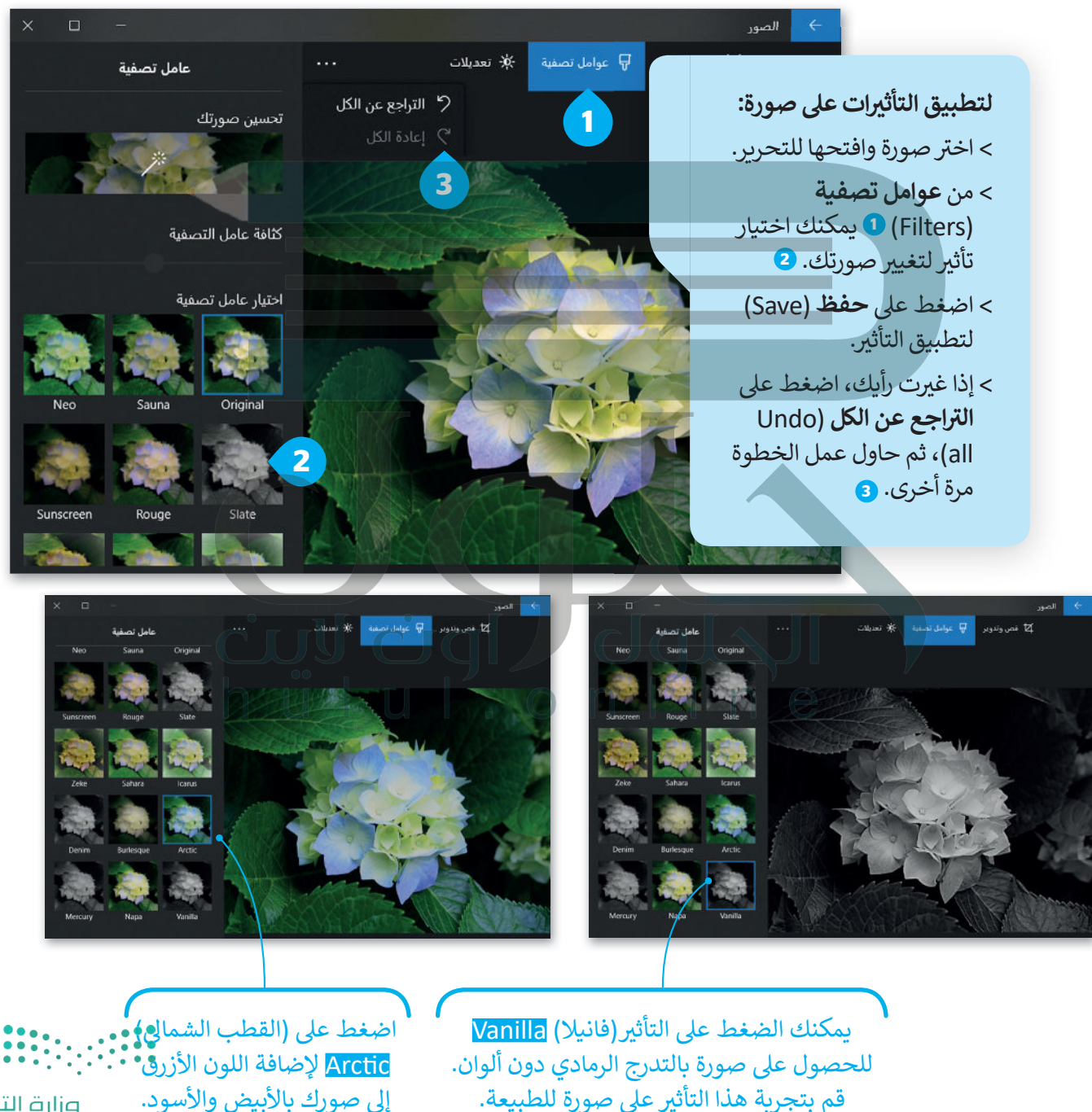

وزارة التصليم Ministry of Education  $2021 - 1443$ 

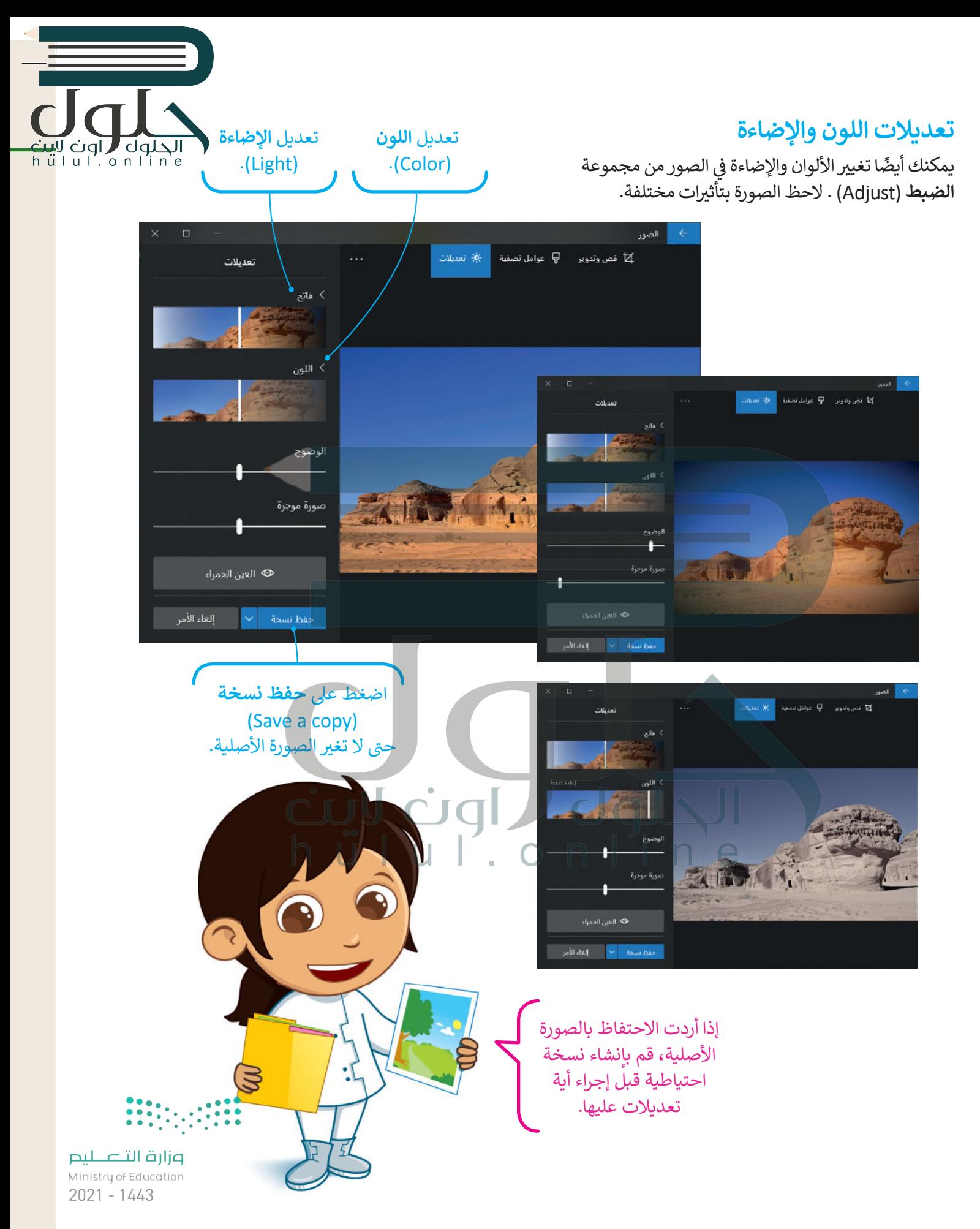

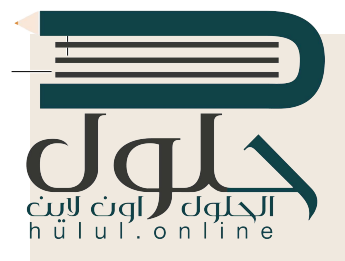

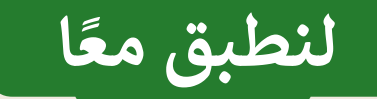

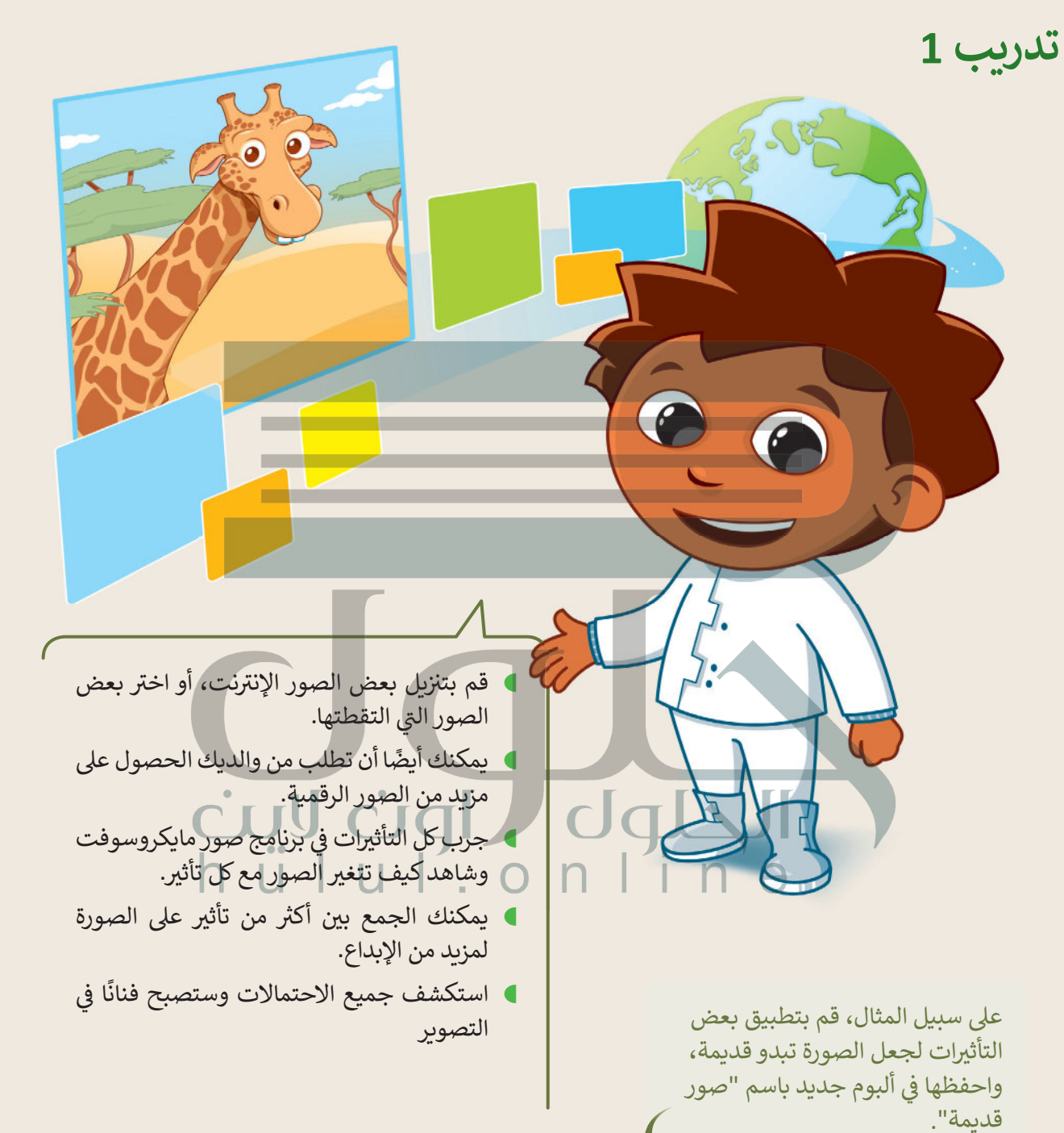

سيعتقد كل من يرى هذه الصور أنها تعود للقرن الماضي.

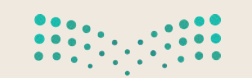

وزارة التصليم Ministry of Education  $2023 - 1443$ 

تدريب 2

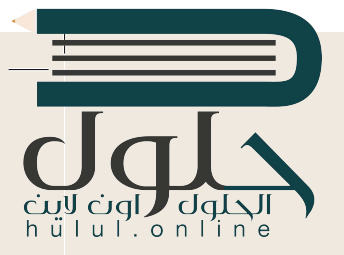

تأثيرات الصور

هل لاحظت أن الصور التي توجد في المجلات ملونة وجميلة؟ يرجع ذلك إلى التأثيرات الخاصة التي تُطبَّق على الصور الأصلية لتبدوكذلك. لنرَ كيف يمكنك تطبيق تأثيرات جديدة على الصور.

### تطبيق التأثيرات

- بمساعدة معلمك، ابحث في الإنترنت على بعض الصور لمكة المكرمة. بعد ذلك افتح مستندًا جديدًا في مايكروسوفت وورد وحاول إنشاء مقال مُصوَّر لمجلة تعرض مكة المكرمة. قبل إدراج الصور في المستند حاول تطبيق <mark>جميع عوامل التصفية المناسبة للصور لتبدو رائعة.</mark>
	- **)** لا تنس تطبيق السطوع عند الحاجة.

# تدريب 3

### تأثيرات الصور

● حاول الآن إنشاء مقال جديد تقدم فيه صورة لمكة المكرمة وكأنها قبل 50 عامًا.<br>● حاول الآن إنشاء مقال جديد تقدم فيه صورة لمكة المكرمة وكأنها قبل 50 عامًا.

CIAL

- هل سبق أن لاحظت مقالات قديمة عن مكة المكرمة في الإنترنت؟
	- كيف تبدو صُوَر مكة المكرمة؟
	- هل تبدو الصُّور قديمة "أبيض وأسوَد"؟
- استخدم عوامل التصفية المناسبة لجعل الصور التي تلتقطها تبدو قديمة "أبيض وأسوَد".

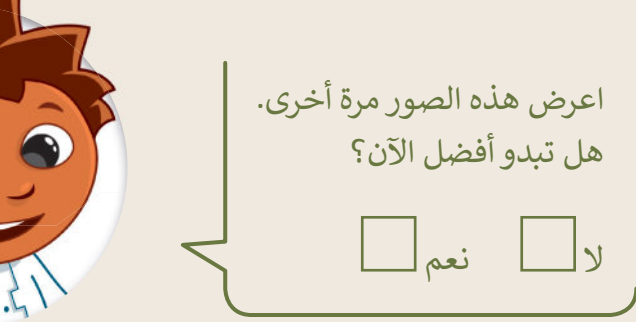

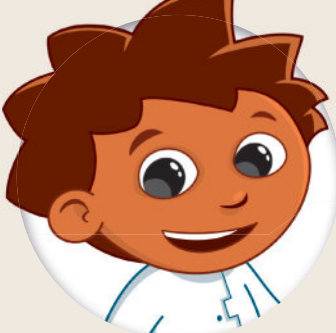

cuy cial

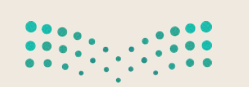

وزارة التصليم Ministry of Education  $2021 - 1443$ 

تدريب 4

الت<mark>غيي</mark>ر الكلي

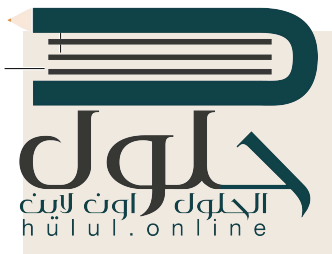

قم بتطبيق أكثر من تأثير على صورك.

- - افتحها عن طريق برنامج صور مايكروسوفت.
	- قم بتطبيق التأثيرات التالية على الصورة:

- غير اللون، اجعله **أبيض وأسود** .(Black & White)
- غير الس<mark>طوع إلى: زيادة السطوع</mark> (Increase brightness)
	- قم بتطبيق تأثير: الصحراء (Desert)
	- **)** ما النتيجة التي حصلت عليها؟ هل نالت إعجابك؟ ما التأثيرات الأخرى التي قد ترغب بتطبيقها؟

### $\Box$   $\Box$  $\mathbf{U}$ CIC

وزارة التصليم Ministry of Education  $2025 - 1443$ 

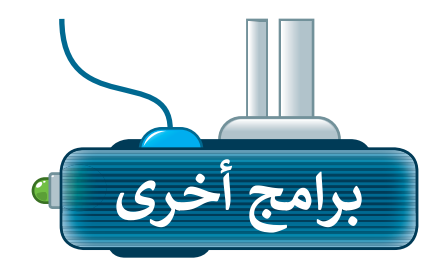

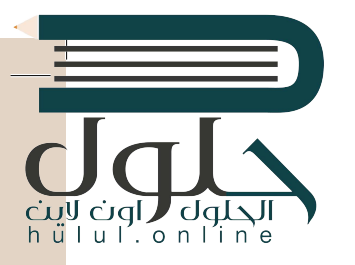

تتوفر الكثير من التطبيقات المجانية لتحرير الصور؛ حيث يمكنك تنزيلها على الأجهزة اللوحية أو الهواتف الذكية.

## أدوبي فوتوشوب إكسبرس لنظام تشغَّيل آي أو إس (Adobe PS **(Express for iOS**

يمكنك استخدام تطبيق أدوبي فوتوشوب إكسبرس لتحرير الصور في أجهزة الأَيفون والأيباد.

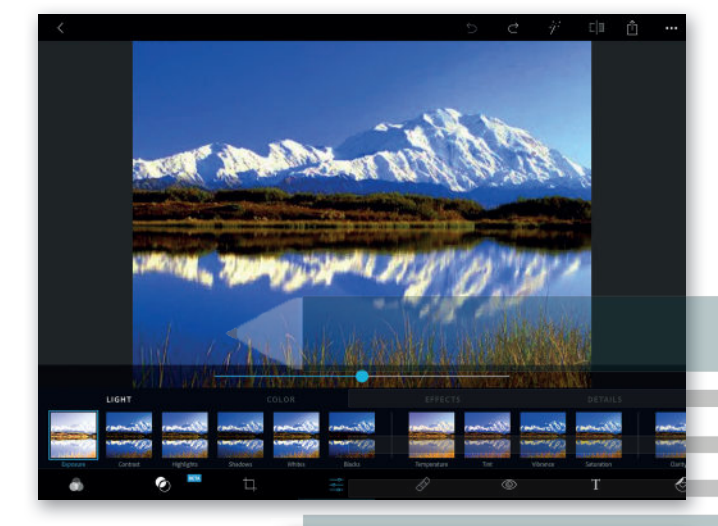

## بيكس آرت لنظام جوجل أندرويد (PiesArt for Google Android)

يمكنك تنزيل تطبيق بيكس آرت لتحرير الصور على الأجهزة التي تعمل بنظام أندرويد (Android)

# Jalyl nline  $\boxed{\tau}$

### برامج تحرير الصور عبر الإنترنت

إذا أردت تجنب تثبيت برنامج تحرير للصور على الحاسب الخاص بك، يمكنك الاستعانة بأحد المواقع الخاصة بتحرير الصور عبر الويب وذلك باستخدام متصفح الويب على جهازك. يمكنك http://pizap.com زيارة الموقع

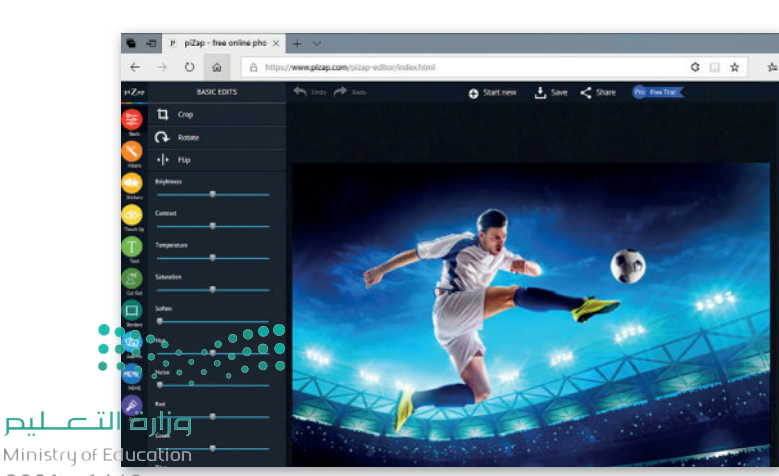

 $2021 - 1443$ 

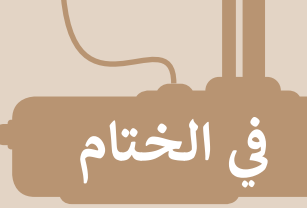

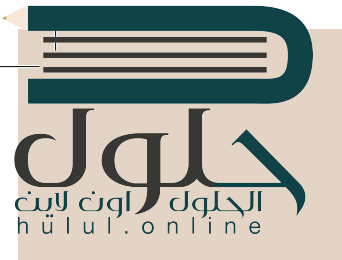

### جدول المهارات

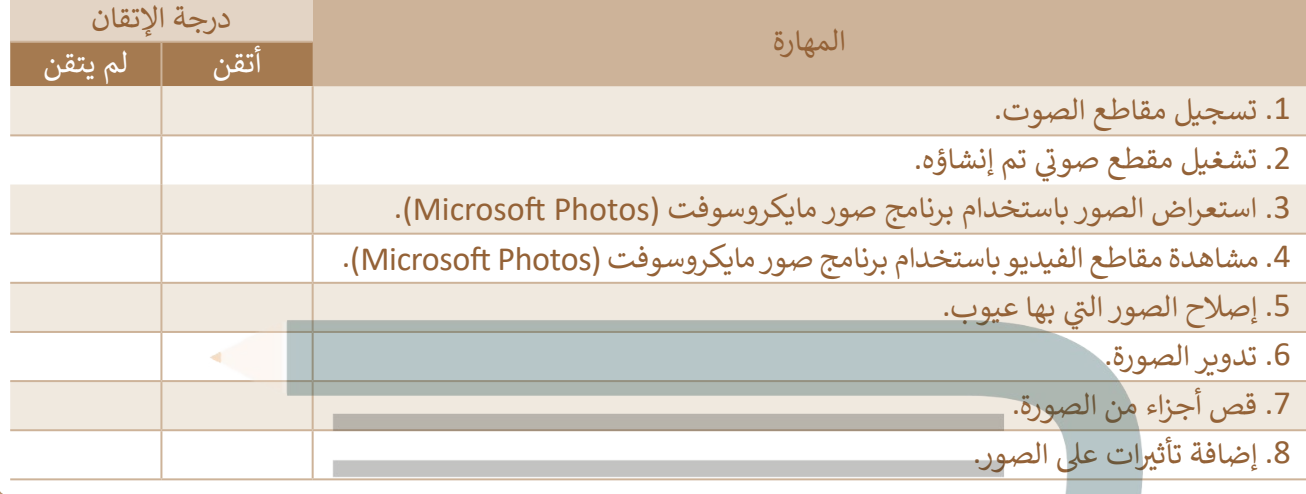

# عمل جماعی

قم بتشكيل فريق مع مجموعة من زملائك، ثم ابحثوا عن صور لمنتخب السعودية لكرة القدم. قم مع الفريق بتحرير تلك الصور وإصلاح العيوب كالعين الحمراء وغيرها وكذلك، إضافة بعض التأثيرات على الصور. أخيرًا قوموا باختيار أفضل خمس صور وطباعتها ومشاركتها مع المجموعات الأخرى في الصف.

يمكن للمجموعات المختلفة التصويت على الصور التي تتم مشاركتها، ومنح كل صورة درجة من ١ إلى ١٠، ثم جمع النقاط لكل مجموعة، واختيار المجموعة الفائزة بالعدد الأكبر من الدرجات.

#### المصطلحات

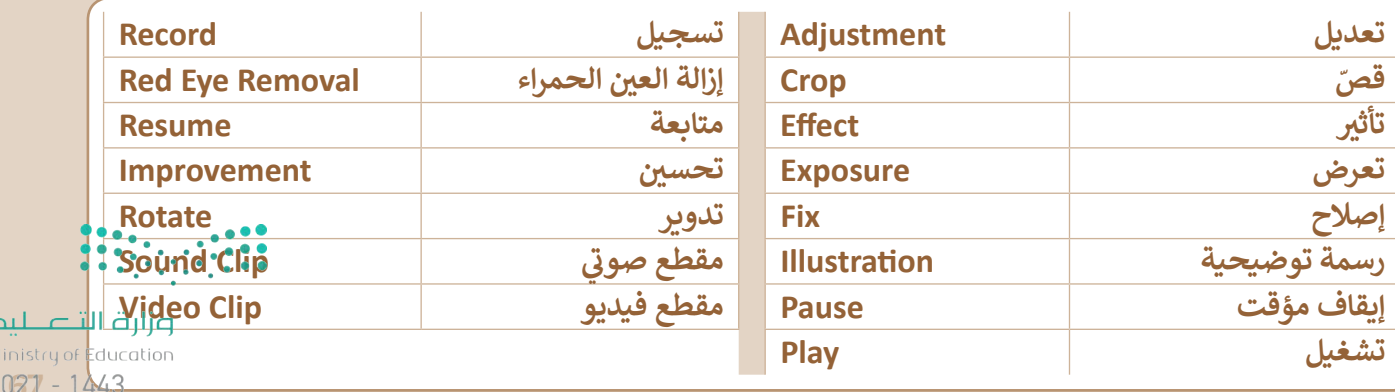